# Pro-face<sup>®</sup>

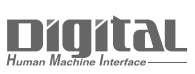

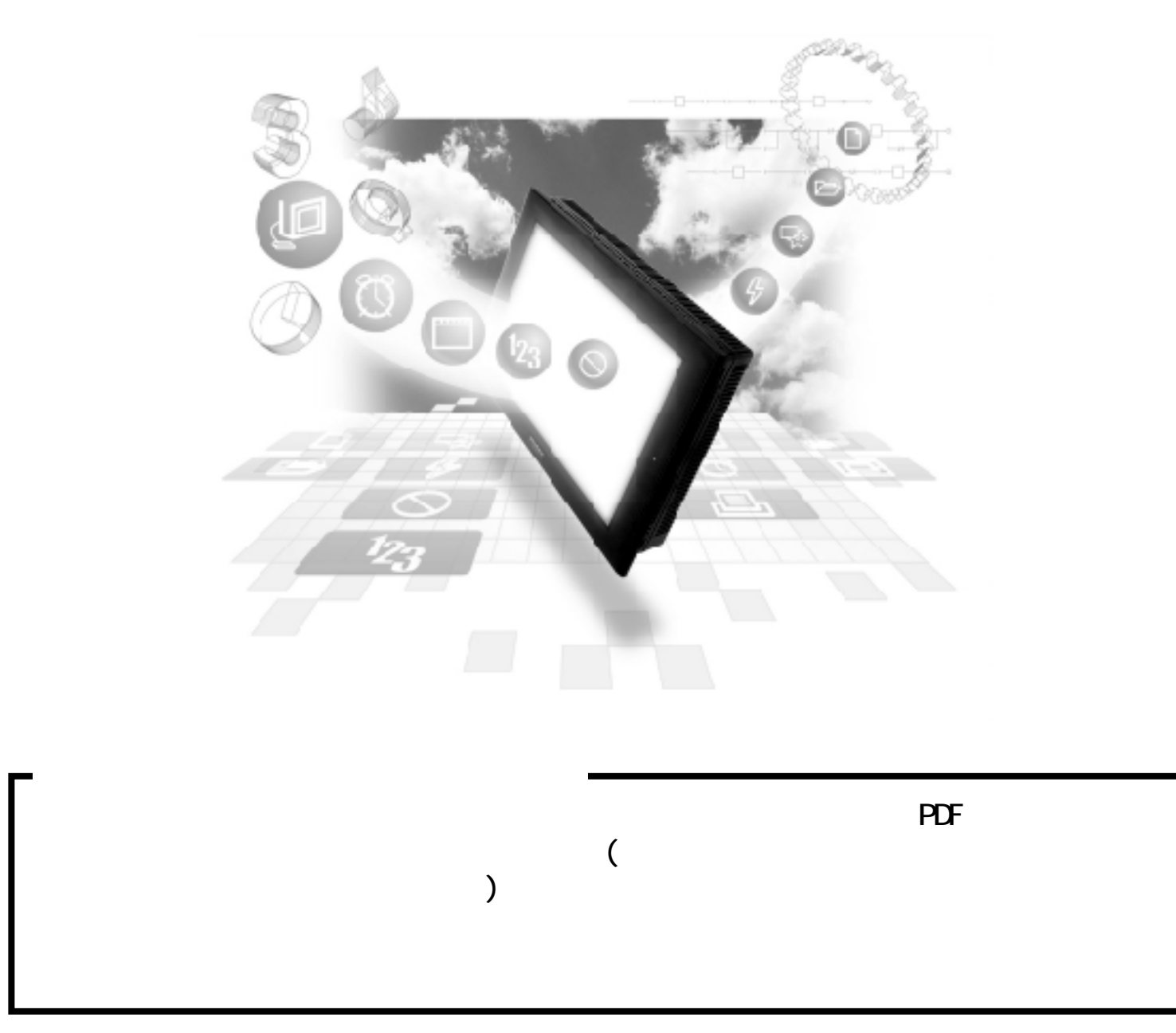

# 2.19 PLC

## $2.19.1$

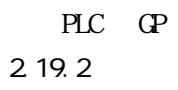

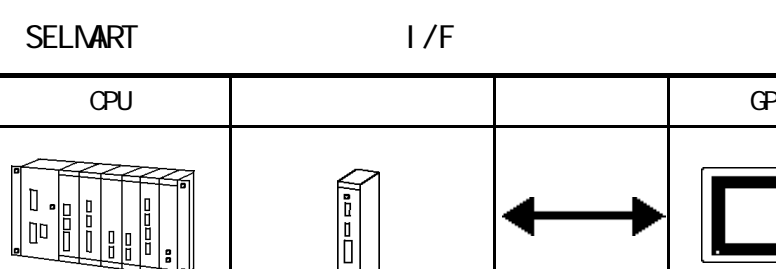

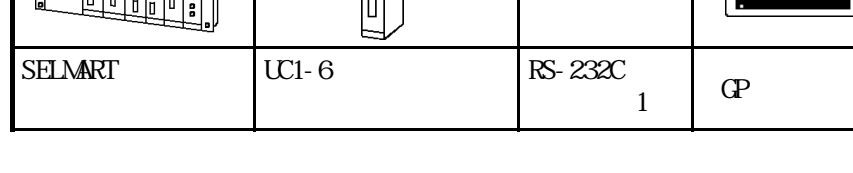

## $2.19.2$

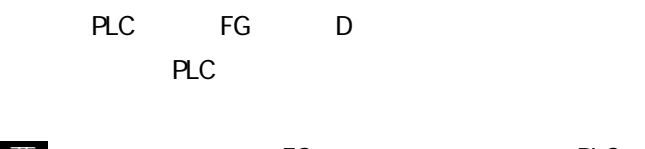

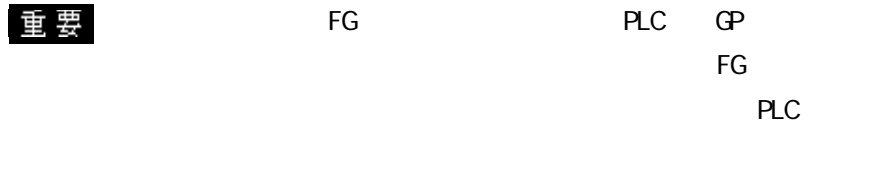

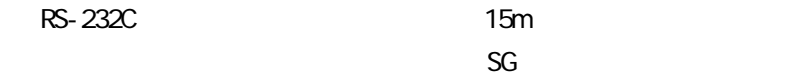

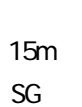

1 RS-232C

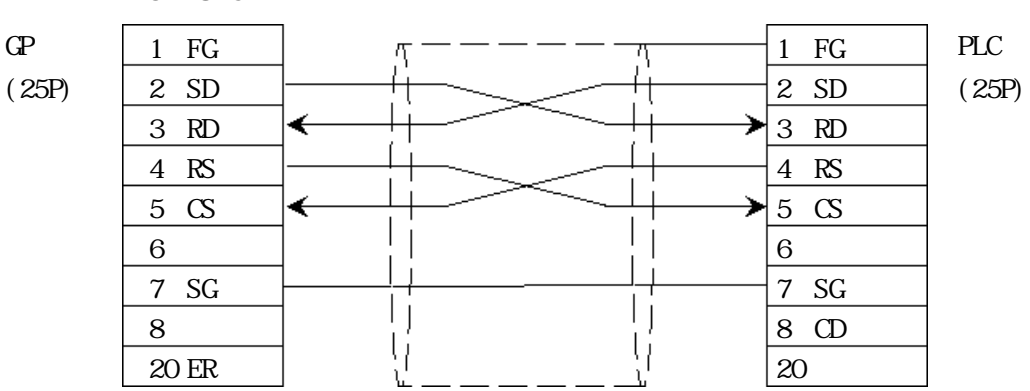

#### 2.19 PLC

## $2.19.3$

 $\Gamma$ 

#### **SELMART**

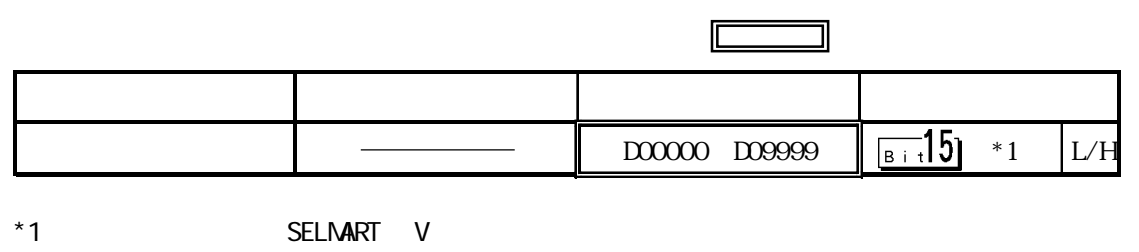

(SELMART CPU

#### $2.19.4$

 $PLC$  GP

**SELNART** 

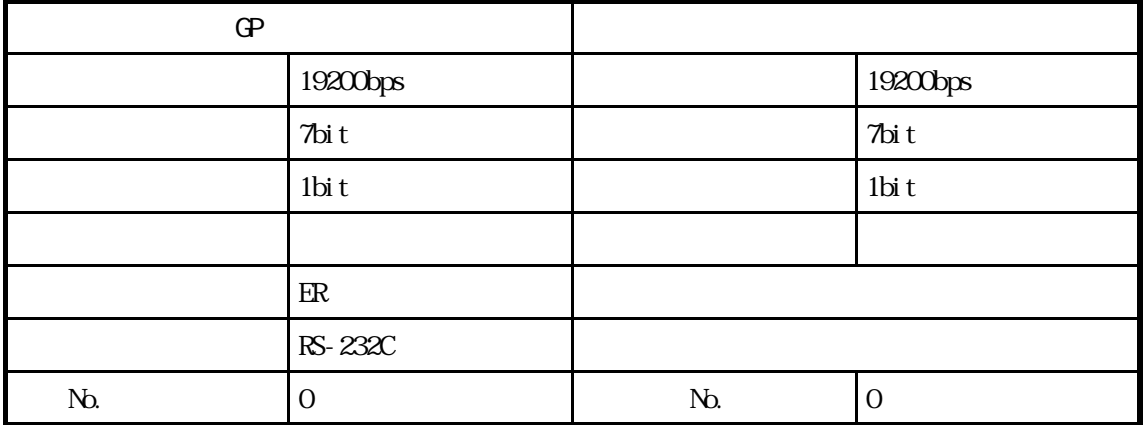